## Import of excel to autocad electrical

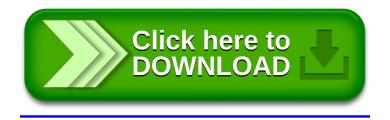